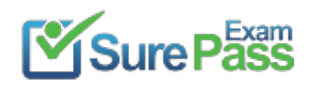

# **VMware**

## **Exam Questions 2V0-651**

VMware Certified Professional 6 - Desktop and Mobility Beta

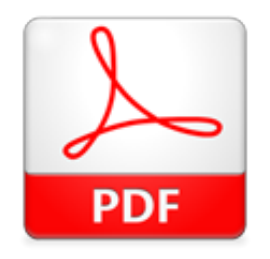

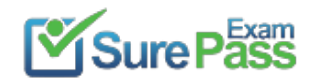

## **NEW QUESTION 1**

An administrator needs to ensure that the Horizon View environment accounts for single points of failure. Which type of server should the administrator install in addition to the Horizon View Connection server?

A. vCenter Operations for Horizon server

- B. Security server
- C. Replica server
- D. Mirage server

**Answer:** C

## **NEW QUESTION 2**

A View environment includes a View Connection Server and View Security Server. The View Connection Server has the following configuration: ? DNSName: view.company.com ? IP Address: 192.168.1.1 The View Security Server has the following configuration: ? DNSName:security.company.com ? IP Address: 10.10.10.1 An administrator needs to set up View to allow external access for users via PCoIP. Which option represents the format in which information must be entered into the PCoIP External URL field in View Administrator? A. https://security.company.com:443

B. https://10.10.10.1:4172 C. 10.10.10.1:4172 D. security.company.com:4172

**Answer:** C

## **NEW QUESTION 3**

Several users within a corporation installed a team collaboration utility onto their Mirage- managed systems. The systems became erratic, so they uninstalled the application, but the problem remained.

An administrator needs to repair the users' systems and ensure they are compliant with the corporate image. All user profile data must remain intact. What should the administrator do?

A. Revert to Snapshot with Restore System Only option selected.

- B. Enforce All Layers with the Preserve user applications option selected.
- C. Revert to Snapshot without Restore System Only option selected.
- D. Enforce All Layers with the Remove user applications option selected.

**Answer:** D

**NEW QUESTION 4**

Refer to the Exhibit.

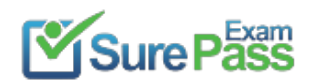

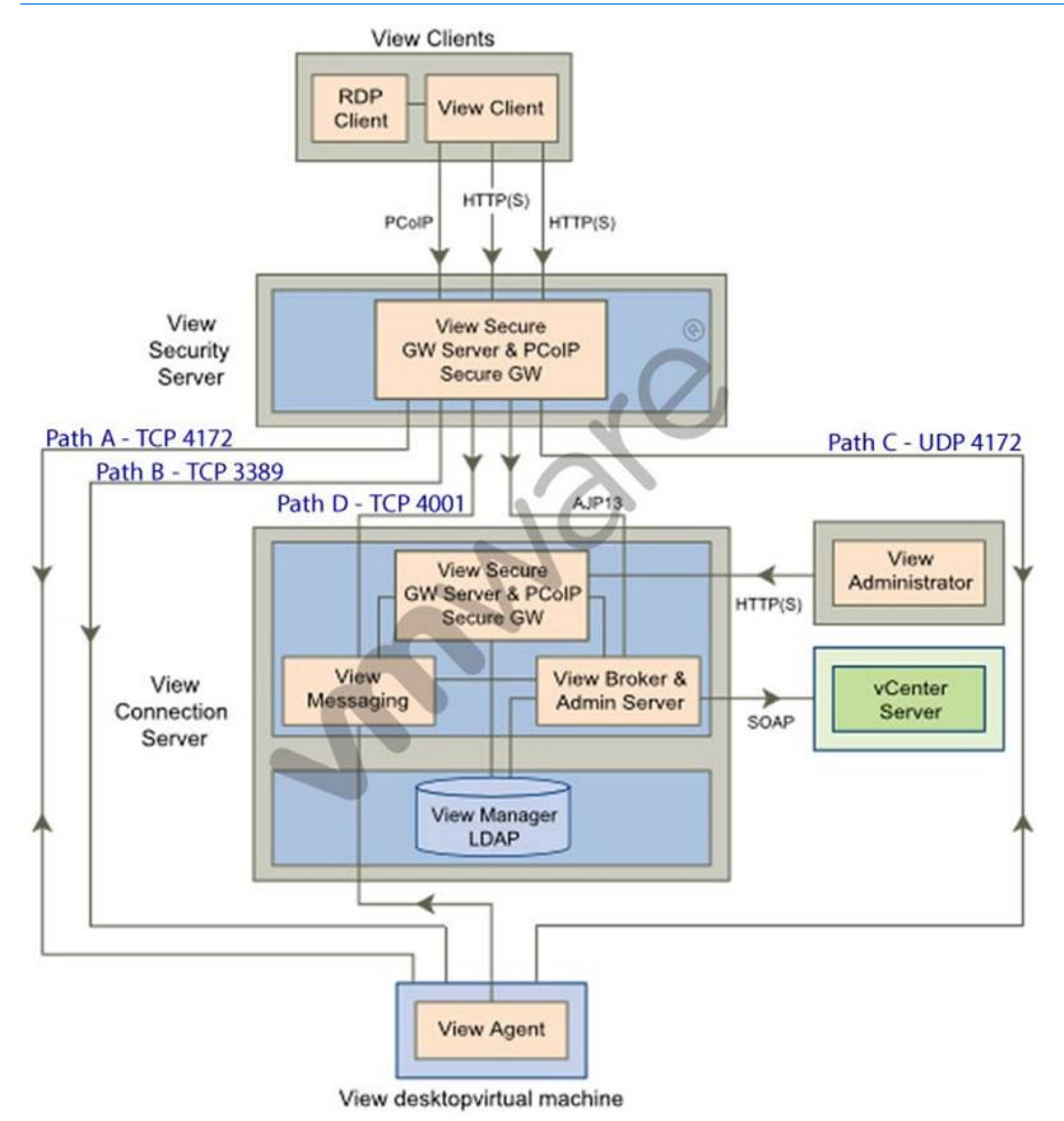

Based on the exhibit, which pathway is used for RDP traffic?

A. Path A

- B. Path B
- C. Path C
- D. Path D

**Answer:** B

**NEW QUESTION 5**

An administrator is creating a new Floating Assignment Linked-Clone pool. The pool will contain approximately 30 virtual machines based on a parent virtual machine with a 12GB disk and 100GB datastore.

What is the lowest Storage Overcommit Level that will support this pool?

A. None B. Conservative C. Moderate

D. Aggressive

**Answer:** B

## **NEW QUESTION 6**

An administrator has configured location-based printing in View, but after several minutes the printer has not appeared in the Devices & Printers panel on the virtual desktop.

Which two steps should the administrator take to troubleshoot the issue? (Choose two.)

A. Verify that the TP AutoConnect Service is disabled. B. Verify that the Windows Firewall is enabled.

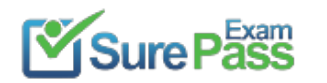

- C. Verify that the correct organizational unit has been selected.
- D. Verify that the name entered in the GPO matches the driver name.

**Answer:** CD

## **NEW QUESTION 7**

Which virtual disk type should an administrator use to reclaim unused space in a Linked Clone?

- A. Thin Provisioned Disk
- B. SE Sparse Disk
- C. Monolithic Sparse Disk
- D. Flat Disk

**Answer:** B

## **NEW QUESTION 8**

What two prerequisites must be met before View Composer can be installed? (Choose two.)

A. No other application on the View Composer server should use Windows SSLv2 libraries.

- B. A domain user account with Administrator privileges on the system must be used.
- C. No other application on the View Composer server should use OpenSSLv2 libraries.
- D. A local user account with Administrator privileges on the system must be used.

## **Answer:** AB

## **NEW QUESTION 9**

An administrator is adding a new desktop pool for a business unit that has recently started using Virtual Desktops. A new Organizational Unit (OU) has been created beside the original OU.

During provisioning of this new pool, the administrator receives an error message stating that creation of the computer accounts failed. The same View Composer domain account is being used for the existing pool and the new pool. The existing View Composer domain account is still functioning correctly for the original desktop pool.

What is causing the failure to create the computer accounts?

- A. The Parent virtual machine being used for the pool has not been enabled for use in the new OU.
- B. The new OU does not have the correct View-specific GPO settings applied.
- C. The existing domain account is being used by the original OU and is locked for use on the new OU.
- D. The new OU does not have the correct permissions applied for the View Composer domain account.

## **Answer:** D

## **NEW QUESTION 10**

An administrator has completed upgrading the View pods in two datacenters to Horizon 6. To facilitate the new Continuity of Operations initiative, the administrator needs to implement global entitlements via the new Cloud Pod Architecture.

Which capability of the administrator's current environment is incompatible with Cloud Pod Architecture?

- A. Dedicated Full Clone Pools
- B. HTML Access
- C. ThinApp Entitlements
- D. Persona Management

**Answer:** B

## **NEW QUESTION 10**

A View environment includes a View Connection Server and View Security Server.

- The View Connection Server has the following configuration:
- ? DNSName: view.company.com
- ? IP Address: 192.168.1.1
- The View Security Server has the following configuration:
- ? DNSName:security.company.com

? IP Address: 10.10.10.1

An administrator needs to set up View to allow external access for the users via PCoIP. Which option represents the format in which information must be entered into the External

URL field of the security server in View Administrator?

A. https://security.company.com:443 B. https://security.company.com:4172 C. 10.10.10.1:4172 D. https://view.company.com:443

**Answer:** A

## **NEW QUESTION 14**

What should the administrator do first when configuring vCenter Operations Manager for Horizon to monitor their View deployment?

A. Add Adapter from the View Configuration > Servers page in View.

B. Add Adapter from the Custom Dashboard page > Configuration in vCenter Operations Manager.

C. Configure the Adapter from the Administration > Solutions page in vCenter Operations Manager.

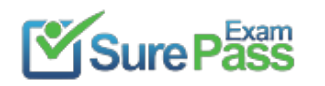

D. Configure the Adapter from the View Configuration > Global Settings page in View.

**Answer:** C

## **NEW QUESTION 16**

An administrator is performing a silent installation of a security server and needs to ensure that clients can remotely access their desktops using View's default protocol.

Which parameter should the administrator use?

A. VDM\_SERVER\_SS\_BSG\_EXTURL B. VDM\_SERVER\_SS\_EXTURL C. VDM\_SERVER\_SS\_PCOIP\_IPADDR D. VDM\_SERVER\_SS\_PCOIP\_TCPPORT

## **Answer:** C

## **NEW QUESTION 17**

An administrator is building a new View parent image to boot the operating system (OS) from an .ISO file that is loaded with the virtual machine's CD-ROM. When the virtual machine boots, the .ISO does not load and instead, attempts a PXE boot. What should the administrator verify the CD-ROM is set to in order to correct this issue?

A. is set to Emulate IDE.

B. is set to Connect at Power On.

C. is set to Device Type - Client Device.

D. is set to Device Type - Host Device.

## **Answer:** B

## **NEW QUESTION 20**

An administrator deployed a linked-clone pool with virtual desktops running Windows XP for a branch office. The Active Directory server supporting the office is a Windows Server 2008 Read Only Domain Controller (RODC). The administrator makes the following changes to Sysprep:

? Join the Domain

? Use the Virtual Machine name for the NetBIOS name

When the administrator attempts to provision the desktops using View Composer, the following error message is displayed:

View Composer agent initialization state error (18): Failed to join the domain (waited 565 seconds)

What should the administrator do to provision the virtual desktops?

A. Configure the desktop pool to use Quickprep instead of Sysprep to provision the Linked Clones.

- B. Log in to the parent virtual machine and apply the RODC compatibility update for X
- C. Take a new snapshot and recompose the pool.
- D. Configure the virtual desktops to synchronize time from another domain controller that is available on the network.
- E. Log in to the parent virtual machine and reinstall the View Agen
- F. Take a new snapshot and recompose the pool.

## **Answer:** B

## **NEW QUESTION 25**

After creating an Upload policy for a group of users, an administrator has found a significant increase in storage usage by Mirage. After further investigation, the administrator finds that the increase is a result of users storing personal MP3 libraries on

the system.

What should the administrator do to prevent these files from being protected while allowing the users to store the files on the system?

- A. Add a Rule to the User Area for MP3 files in the Upload policy.
- B. Create a Collection labeled Exclude MP3s.
- C. Add a Rule Exception to the Unprotected Area for MP3 files in the Upload policy.
- D. Add a Rule to the Unprotected Area for MP3 files in the Upload policy.

#### **NEW QUESTION 27**

An administrator needs to create a full clone desktop pool and reduce storage costs by using the SEsparse disk feature. However, this option is not displayed in the Add Pool wizard.

What is the likely reason that the administrator is prevented from enabling this option?

A. SEsparse disks can be used only with linked-clone desktop pools.

B. SEsparse disks are not supported with NFS storage.

C. SEsparse disks are not supported by the storage vendor.

D. SEsparse disks must be configured using PowerCLI.

#### **Answer:** A

## **NEW QUESTION 30**

An administrator is deleting a manual pool that contains unmanaged desktop sources and selects the Leave active option. How will the administrator's action affect connections to the pool?

A. Connections will remain active until the user logs off.

B. Connections will be accepted until the desktop source is unregistered.

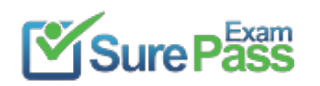

- C. Connections will remain active for the period of time specified by the administrator.
- D. Connections will remain available until the next session state monitoring interval.

## **Answer:** A

## **NEW QUESTION 32**

An administrator is creating a new Automated Linked-Clone desktop pool. The administrator has also created a new parent virtual machine and has installed the View Agent.

Which additional step must be taken before the desktop is prepared for use in a Linked- Clone pool?

- A. Restart the virtual machine and clone to template.
- B. Power off the virtual machine and take a snapshot.
- C. Enable provisioning in View Administrator.
- D. Enable provisioning in View Composer.

## **Answer:** B

## **NEW QUESTION 33**

An administrator has installed a View security server and needs to verify that the installation was successful. In addition to the security server, which three services should be installed? (Choose three.)

- A. VMware View Framework
- B. VMware View Security Framework
- C. VMware View PCoIP Secure Gateway
- D. VMware View Security Gateway
- E. VMware View Framework Gateway

**Answer:** ACD

## **NEW QUESTION 35**

An administrator experiences a system failure on the vCenter Server during a Linked-Clone recompose operation. Which two methods should the administrator use to resolve the unsuccessful recompose operation? (Choose two.)

- A. Select a new snapshot and then recompose once more.
- B. Delete the failed snapshot and then recompose once more.
- C. Delete the failed snapshot, create a new snapshot, and then recompose once more.
- D. Select the snapshot that was used in the last successful recomposition and then recompose once more.

## **Answer:** AD

## **NEW QUESTION 39**

While deploying a View desktop pool, an administrator determines that the virtual desktops remain at a status of Customizing.

In the debug-timestamp.txt log file of the View Agent, the administrator finds the error message:

Debug - Unable to connect to JMS Server.com.vmware.vdi.agent.messageserver.Jmsmanager.a(SourceFile:238) javax.jms.JMSException:Unable to create a connection to:[ServerEntry, hostname, port=4001]

What should the administrator do to troubleshoot the connection problem?

- A. Verify that the View Composer Guest Agent Server service is set Started on the virtual desktops.
- B. Verify that the View Agent can communicate with the View Connection Server over port 4001.
- C. Verify that the View Connection Server can resolve the DNS name of the vCenter Server.
- D. Verify that the View Security Server can establish a connection using the AJP13 protocol over port 4001.

## **Answer:** B

## **NEW QUESTION 42**

An administrator is deploying a pool of virtual desktops and receives the following message when testing a desktop connectionfrom a View Client machine: The Desktop Currently Has No Desktop Sources Available. The administrator has confirmed that:

- ? The desktops are built and are visible in the View Administrator console.
- ? The desktops display a Agent Unreachable status in the View Administrator.

After logging in to the vCenter Server, what should the administrator ensure to troubleshoot the issue?

A. The virtual desktops are powered on. B. There are no Memory reservations. C. There are no CPU reservations. D. The View Composer service is running.

**Answer:** A

#### **NEW QUESTION 46**

Which two commands will allow export and import of the Minimal Restore Set? (Choose two.)

A. addMinimalSet C:\minimalset.xml B. exportMinimalSet C:\minimalset.xml C. getMinimalSet C:\minimalset.xml D. removeMinimalSet C:\minimalset.xml

**Answer:** AC

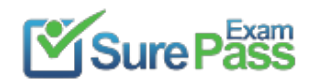

## **NEW QUESTION 51**

An administrator is running a View Infrastructure with Linked Clones running on ESXi 5.x. Users should not be able to eject devices such as CD-ROMs from the virtual desktops.

What should the administrator do on the vSphere Client to prevent users from ejecting devices?

- A. Right click on the parent image, and then in Edit Settings-->Options, disable Hot Add.
- B. Modify the parent image .vmx file, and set devices.hotplug to False.
- C. Modify the parent image .nvram file, and set devices.hotplug to False.
- D. Right click on the parent image and then in Edit Settings-->Hardware, disable Hot Plug.

#### **Answer:** B

#### **NEW QUESTION 54**

Several users spanning multiple Active Directory groups have been assigned to a special project and need access to a set of applications. An administrator needs to create a group to manage these users in Workspace Portal but does not have access to Active Directory to create a new group there. What should the administrator do?

- A. Edit the Directory Sync rules to create a filter group.
- B. Create a new Connector virtual appliance and sync only the selected users.
- C. Create a group in Workspace Portal and assign the users to this group.
- D. Create a group in the Configurator virtual appliance console and add the users to this group.

#### **Answer:** C

#### **NEW QUESTION 59**

An administrator is attempting to configure a new linked-clone pool to use software 3D rendering and notices that the 3D Renderer option is unavailable.

- The pool settings are as follows:
- ? Default display protocol is set to PCoIP.
- ? Allow users to choose protocol is set to Yes.
- ? Max resolution of any one monitor is set to 1920 x 1200.
- ? Max number of monitors is set to 2.

Which setting change should the administrator make to allow the 3D Renderer to be enabled?

- A. Change the Default display protocol setting to RDP.
- B. Change the Allow users to choose protocol setting to No.
- C. Change the Max resolution of any one monitor setting to 2560 x 1600.
- D. Change the Max number of monitors setting to 1.

#### **Answer:** B

## **NEW QUESTION 61**

Users report poor performance over a wide area network. Ten users share a 5Mbps link for this site. The administrator suspects a PCoIP configuration issue and locates the following PCoIP configuration settings:

- ? Turn off Build-to-Lossless feature = Enabled
- ? PCoIP Session Bandwidth Floor = 1000
- ? Maximum Frame Rate = 24
- ? PCoIP Client Image Cache Size Policy = 250

Which setting is likely causing the performance issue?

A. Turn off Build-to-Lossless feature = Enabled

- B. PCoIP Session Bandwidth Floor = 1000
- C. Maximum Frame Rate = 24
- D. PCoIP Client Image Cache Size Policy = 250

## **Answer:** B

## **NEW QUESTION 62**

An administrator has installed View and needs to configure the PCoIP settings via a Group Policy Object (GPO). What should the administrator do first?

A. Create a GPO and apply the required policy settings.

B. Add pcoip.adm to the Administrative Templates on a View Connection server. C. Link the GPO to the Organizational Unit (OU) that contains the virtual desktops. D. Add pcoip.adm to the Administrative Templates on an Active Directory server.

**Answer:** D

## **NEW QUESTION 65**

An administrator has set the default display protocol for a desktop to PCoIP to support 1080p quality video on the LAN. Group Policy Object (GPO) settings are applied to the virtual desktops to enforce the following settings:

? PCoIP session bandwidth floor = 0

? Enable Build to Lossless = Enabled

? PCoIP Maximum Frame Rate = 20

? Minimum Initial Image Quality = 90

Which configuration option is responsible for users reporting that video playback is choppy?

A. PCoIP session bandwidth floor

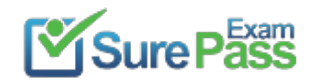

- B. Enable Build to Lossless
- C. Minimum Initial Image Quality
- D. PCoIP Maximum Frame Rate

**Answer:** D

## **NEW QUESTION 67**

An administrator is planning a Floating Linked-Clone desktop pool using local solid state drives. A stateless configuration is suitable for this group of users. Local solid state drive capacity is limited. The administrator plans to use the storagetiringcapabilities of View Composer to place the Linked-Clones on shared storage and place only the Replica on local disk.

Why will the administrator be prevented from using this configuration?

- A. Storagetiringis supported only when using Full Clone desktops.
- B. Replica and Linked-Clone disks must reside on the same datastore when using local disks.
- C. Replica disks must always reside on shared storage for Linked-Clone pools.
- D. Storagetiringis supported only for Dedicated Assignment Linked-Clone desktops.

**Answer:** B

## **NEW QUESTION 68**

An administrator in a large organization needs to delegate authority to manage a group of desktops to another administrator at a remote site. The desktops have been placed in a folder in View Administrator so that a user can be assigned to manage those desktops only.

The remote site administrator must be able to:

- ? Perform all desktop, session, and pool-related operations
- ? Manage persistent disks
- ? Resync, Refresh, and Rebalance linked-clone pools and change the default pool image
- What is the most restrictive predefined role that can be assigned to meet these requirements?
- A. Administrators
- B. Agent Registration Administrators
- C. Global Configuration and Policy Administrators
- D. Inventory Administrators

## **Answer:** D

## **NEW QUESTION 70**

A recompose operation on a linked-clone pool has failed. An error on the pool indicates the Computer Account in Active Directory is missing, but a search for the account in Active Directory verifies that it is present.

What condition would cause this error in View?

- A. The Computer Account has been moved out of the Organizational Unit in which it was created.
- B. The Quickprep domain user account has been moved to a different Organizational Unit.
- C. A new GPO has been applied to the Computer Account.
- D. The Quickprep domain user account does not have the Administrator role in View Administrator.

**Answer:** A

**NEW QUESTION 73** Refer to the Exhibit.

Sure Pass

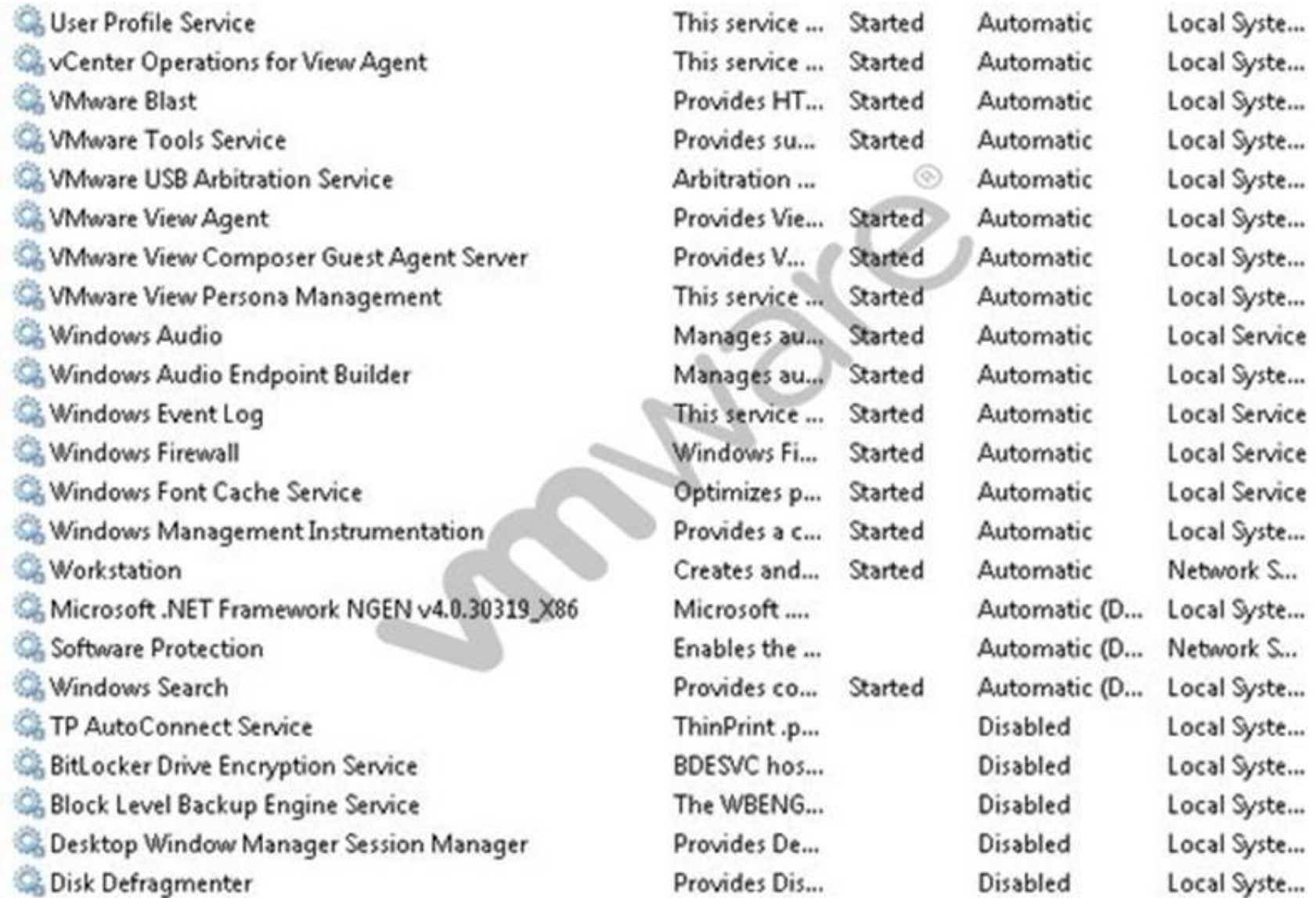

An administrator recently updated a linked-clone desktop pool with optimizations to improve performance. After the desktop pool is recomposed, users are unable to connect to their client printers. The administrator examines the services on the desktop, as shown in the exhibit. Based on the exhibit, which Windows service is causing the client printers to fail to connect to virtual desktops?

A. Desktop Window Manager Session Manager

- B. VMware USB Arbitration Service
- C. TP AutoConnect Service
- D. Windows Firewall

**Answer:** C

## **NEW QUESTION 78**

An administrator is configuring a group of desktops that will be accessed via the PCoIP display protocol across a WAN link. Which two settings should the administrator apply to minimize bandwidth usage? (Choose two.)

- A. Lower the Maximum Frame Rate
- B. Raise the Maximum Frame Rate
- C. Disable the Turn off Build-to-Lossless feature
- D. Enable the Turn off Build-to-Lossless feature

**Answer:** AD

## **NEW QUESTION 83**

An administrator needs to add Location-Based Printing to five virtual desktops. Which two steps must the administrator take to accomplish this task? (Choose two.)

A. Create a GPO containing the AutoConnect Map Additional Printers for VMware View group policy setting.

B. Create a GPO containing the Enable Printer Location Tracking for VMware View group policy setting.

C. Add the computer names of the desktops using Security Filtering.

D. Add the MAC addresses of the desktops using Security Filtering.

**Answer:** AC

## **NEW QUESTION 88**

An administrator is creating a full clone desktop pool for 150 users. All of the desktops will be accessed at 9:00 a.m. on weekdays. The administrator needs to minimize the effect on storage performance during simultaneous desktop logins. What step can the administrator take to help meet the requirement?

A. Enable View Storage Accelerator B. Enable Space Efficient Sparse Disks (SEsparse) C. Redirect disposable files to a non-persistent disk D. Select a separate datastore for the replica and OS disks

**Answer:** A

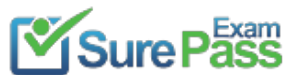

## **NEW QUESTION 89**

An administrator has completed an integration of View with Workspace Portal. The administrator added new pools and entitlements in View Administrator. However, the new pools are not displaying in Workspace Portal.

The administrator must ensure updates to View are regularly reflected in the Workspace Portal administrator console. What should the administrator do?

- A. Enable/Click on Sync Now.
- B. Enable SAML Authentication.
- C. Set the synchronization frequency appropriately.
- D. Set the update frequency appropriately.

**Answer:** C

## **NEW QUESTION 94**

Which two statements are true regarding configuring an Identity Provider Instance within Workspace Portal? (Choose two.)

A. The Configure Via option is only available when you add a third-party identity provider instance.

- B. Third-party Identity Provider Instances must be SAML 2.0 compliant.
- C. Workspace Portal natively supports Kerberos, RSA SecurID, and Smart-card authentication types.
- D. The Meta-data XML enables Workspace Portal to automatically receive the metadata of the Third-Party Identity Provider Instance.

**Answer:** AB

## **NEW QUESTION 95**

If an application depends on explorer.exe, which option ensures the application will open inside of a RDS application pool?

- A. Set runonce.exe to execute at login with a GPO.
- B. Configure the application to run as Local System.
- C. Package the application with VMware ThinApp.
- D. Disable User Access Control on the server.

## **Answer:** A

## **NEW QUESTION 98**

An administrator needs to configure Persona Management with a Dedicated Linked Clone Pool. The administrator is aware that users save large files to their user profiles and needs to avoid long load times of the user data.

What should the administrator do to enhance performance of Persona Management when loading the user data?

- A. Enable the Remove local persona at log off policy.
- B. Configure Persistent Disks with Persona Management.
- C. Enable View Storage Accelerator.
- D. Configure Non-Persistent Disks with Persona Management.

**Answer:** B

## **NEW QUESTION 103**

An administrator is granted access to a vCenter Server with a custom Active Directory user account. The user account should have the required permissions for full management of the View environment. However, when the administrator attempts to enable View Storage Accelerator, permission is denied. Which View privilege within vCenter Server needs to be configured?

A. Storage Views > View

- B. Global > Act as vCenter Server
- C. Host.Configuration > Advanced settings
- D. Virtual Machine.Configuration > Modify device settings

#### **Answer:** B

#### **NEW QUESTION 106**

An administrator has enabled ThinApp integration for Workspace Portal and needs to ensure applications are streamed from a network file share. The

administrator has enabled the ThinApp module in Workspace Portal and configured the ThinApp repository. Which additional steps does the administrator need to take to enable ThinApp application streaming using Workspace Portal?

A. Use Command Line Option when installing the Workspace Portal Client on Mac device

B. Ensure ThinApp packages are enabled for Workspace Portal.

C. Use Command Line Option when installing the Workspace Portal Client on Windows devices.Ensure ThinApp packages are enabled for Workspace Portal.

D. Use Command Line Option when installing the Workspace Portal Client on Windows devices.Set MSIStreaming=0 in the ThinApp package.ini file.

E. Use Command Line Option when installing the Workspace Portal Client on Mac device

F. Set MSIStreaming=1 in the ThinApp package.ini file.

#### **Answer:** B

#### **NEW QUESTION 108**

An organization has deployed View to the majority of its workforce. The organization also uses blade PCs for some users who need RDP access to high-powered workstations. The administrator needs to manage access to both environments through View. Which configuration steps should the administrator complete to enable access through View?

A. Install the View Agent in each system and create a terminal services pool using the physical PCs as desktop sources.

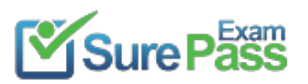

- B. Install the View Agent in each system and create a manual pool using the physical PCs as desktop sources.
- C. Create a manual pool and enter the IP address of each physical desktop source.
- D. Create a terminal services pool and enter the IP address of each physical desktop source.

#### **Answer:** B

## **NEW QUESTION 113**

An administrator needs to set up SSL certificates that are signed by a third-party Certificate Authority for the View Connection and security servers. Which two configuration steps must the administrator complete? (Choose two.)

The administrator enables the Session Variable Enable access to a PCoIP session from a vSphere console. After this change, a black screen still appears when the administrator opens a vSphere Console to the Virtual Desktops.

- A. Modify the certificate friendly name to vdm.
- B. Run the sviconfig ReplaceCertificate utility to bind the new certificate.
- C. Modify the certificate friendly name to view.
- D. Import the SSL certificate into the Windows local system certificate store on the View servers.

## **Answer:** AD

## **NEW QUESTION 114**

An administrator needs to view Windows 7 Virtual Desktops from the vSphere Console while a user has a PCoIP session to the Virtual Desktop. When the administrator opens a vSphere Console to a Virtual Desktop, the Console screen is black.

What is preventing the Virtual Desktop from showing in the vSphere Console?

A. The Virtual Desktop Hardware Version is 7.

- B. The Virtual Desktop Hardware Version is 8.
- C. The Virtual Desktop Hardware Version is 9.
- D. The Virtual Desktop Hardware Version is 10.

**Answer:** A

## **NEW QUESTION 119**

An administrator enables Persona Management for a desktop pool and leaves the universal naming convention (UNC) path blank in the session variable Persona Repository Location.

What is the likely outcome?

A. The User Profile will not be created.

- B. The User Profile will be created but when users log on again their files will not be available.
- C. The User Profile Path in Active Directory will be used.
- D. The User Profile Path will default to the local My Documents.

#### **Answer:** C

## **NEW QUESTION 121**

An administrator needs to install a legacy application to a Dedicated Full Clone Pool inside

of View. A ThinApp package is successfully created and assigned to the pool. The ThinApp application status on the virtual desktops remains at Pending. Rebooting a desktop fails to resolve the issue.

Which two steps should the administrator take to determine the cause of the problem? (Choose two.)

- A. Verify that the folder or share containing the ThinApp packages has the appropriate permissions set.
- B. Verify that the application package is an executable (.exe).
- C. Verify that the application was not already installed on the virtual desktop.
- D. Verify that there is enough disk space on the virtual desktop.

## **Answer:** CD

## **NEW QUESTION 124**

An administrator is configuring Kiosk mode in View. The administrator completes the following tasks:

? Verifies that clients on the Windows machines that are being used can connect with a normal username and password.

? Creates accounts with appropriate Active Directory attributes for the machines that will operate as kiosks. When the clients are tested, they do not automatically log in after connecting to the Connection Server. What is causing this issue?

A. The Kiosk mode user account was not added to the Connection Server to which the client is connecting. B. The Connection Server to which the client is connecting has not been enabled for Kiosk mode clients. C. The Kiosk mode user account was created in the wrong Organizational Unit. D. The View Client machine has not been enabled for Kiosk mode using the client registry settings.

**Answer:** B

**NEW QUESTION 128** Refer to the Exhibit.

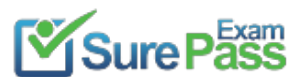

#### **Recommend!! Get the Full 2V0-651 dumps in VCE and PDF From SurePassExam**

https://www.surepassexam.com/2V0-651-exam-dumps.html (120 New Questions)

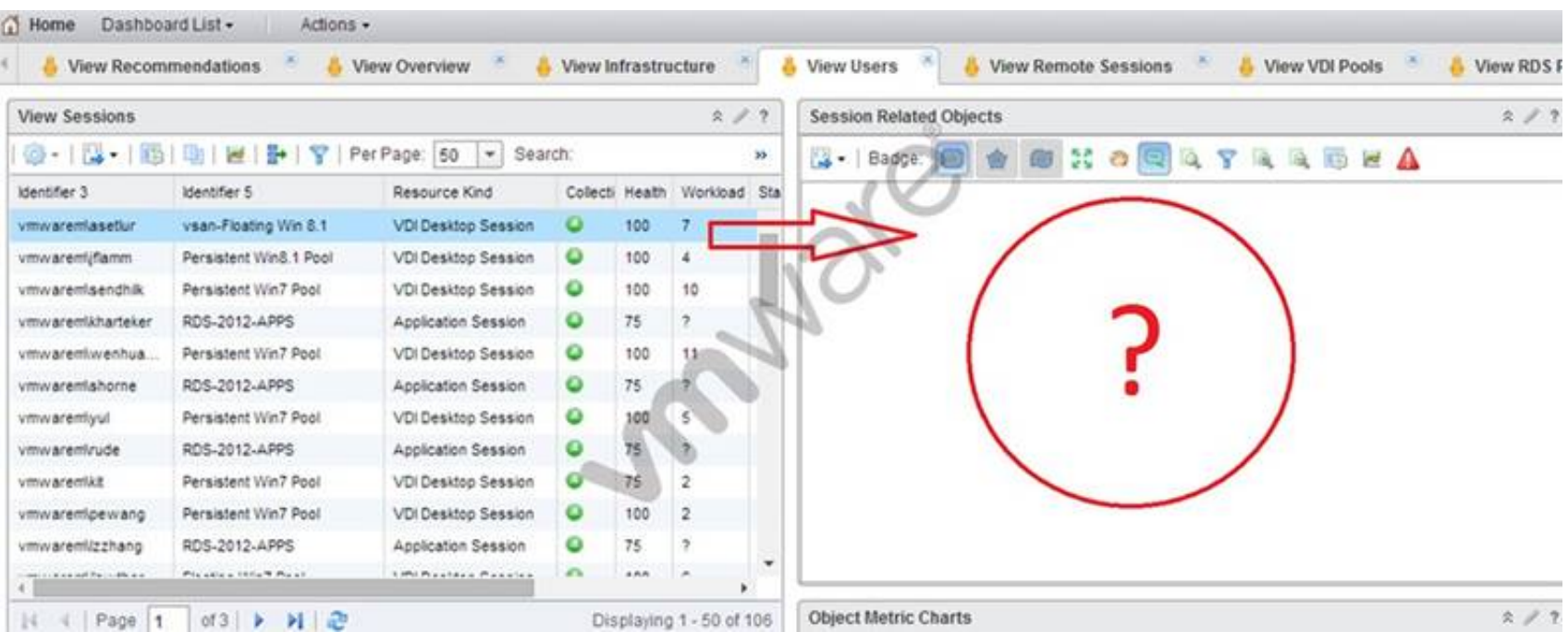

An administrator has successfully deployed vCenter Operations for Horizon. The administrator logs into the custom dashboard, finds a list of active users on the View Users tab, and clicks on one of them.

The Health tree widget does not update, as shown in the exhibit.

What has been changed in vCenter Operations for Horizon configuration to result i shboard issue?

A. Interaction between the Active User Sessions widget and the Health tree widget was removed.

- B. Reporting in the Health tree widget was changed from on to off.
- C. Interaction between the Metric Sparkline widget and the Health tree widget was removed.
- D. Reporting in the Active User Sessions widget was changed from on to off.

**Answer:** A

#### **NEW QUESTION 132**

An administrator is performing the post-installation configuration of Workspace Portal.

While running the setup wizard, the administrator receives an error message. The error message appears during configuration of the Directory settings and indicates that the user account cannot be found.

- The administrator has confirmed the following:
- ? The user account exists in Active Directory.
- ? The user account has all of the required attributes.

What is causing the error?

A. The user account is located below the Base DN.

- B. The user account has not been entered into the Global Catalog.
- C. The user account is located above the Base DN.
- D. The user account name is too long.

**Answer:** C

#### **NEW QUESTION 137**

An administrator needs to install View Composer. The current environment uses a vCenter Server appliance and four ESXi hosts. Which two steps should the administrator take to complete the installation? (Choose two.)

A. Log in using a domain user account with local Administrator privileges.

- B. Install the View Composer server on the vCenter Server.
- C. Log in using Administrator@vsphere.local.

D. Install the View Composer server on a standalone Windows server.

**Answer:** AD

#### **NEW QUESTION 142**

A corporate policy requires that all external connections use port 444. The administrator needs to ensure that the View environment meets corporate security policy.

What does the administrator need to configure to meet the policy requirement?

A. Install a signed certificate on the View Security Server.

- B. Modify the External URL default setting in the GPO.
- C. Edit the locked.properties file in the SSL Gateway Configuration folder.

D. Edit the certificate to force https only connections.

**Answer:** C

## **NEW QUESTION 143**

An organization has a View deployment with a Dedicated Full Clone Pool of Windows 7 desktops. Users connect to the desktops using a Zero Client with firmware 4.1.2. Periodically, the desktops display a black screen after inactivity or after they go to sleep mode. The View Connection Manager indicates the desktops are Connected.

An administrator finds the following PCoIP log messages:

<Date, Time> LVL:0 RC:0 SERVER==> WindowProC.Detected WM\_DISPLAYCHANGE event (1900x1200)

and

<Date,Time>LVL:2 RC.0 IMG\_FRONTEND:DisplayDevice[0] states - DISPLAY\_DEVICE\_ATTACHED\_TO\_DESKTOP DISPLAY\_DEVICE\_ACTIVE

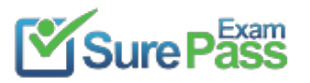

What should the administrator do to resolve the issue?

- A. Configure the virtual desktop power management option Turn Off Display to Never.
- B. Configure the virtual desktop power management option Sleep to Never.
- C. Configure the virtual desktop power management option Turn Off Hard Disk to Never.
- D. Configure the virtual desktop power management option PCI Express Link State Power Management to Off.

#### **Answer:** A

#### **NEW QUESTION 148**

An administrator has asked the help desk to reset a virtual desktop in newly created Desktop Pool B. The help desk user logs in to the View Administrator, but only the previously existing Desktop Pool A is available.

What is causing this issue?

A. Help desk user accounts can only be assigned to a single pool at a time.

- B. The help desk user's account does not have the appropriate permissions in vCenter Server.
- C. The help desk user cannot see Desktop Pool B because provisioning is disabled on the pool.

D. The help desk user's account has only been granted privileges to see Desktop Pool A.

**Answer:** D

## **NEW QUESTION 152**

An administrator needs to configure a user for View Composer to add computers to the domain. Company policy restricts the administrator account from being used.

Which three non-default permissions must be added to the account to accomplish this? (Choose three.)

A. Delete Computer Objects

- B. Create Computer Objects
- C. List Contents
- D. Write All Properties
- E. Read Permissions

**Answer:** ABD

#### **NEW QUESTION 155**

An administrator enables the Block Storage Volume option in order to prevent a storage volume from reaching full capacity. Which two statements describe the volume's functionality once this option is enabled? (Choose two.)

- A. New Centralized Virtual Desktops (CVDs) will not be able to be centralized to the volume.
- B. New base layers will be able to be centralized to the volume.
- C. Existing Centralized Virtual Desktops (CVDs) and base layers will continue to function as expected.
- D. Existing base layers on the volume will not be able to be moved to other volumes.

**Answer:** AC

## **NEW QUESTION 160**

An administrator is configuring a Group Policy Object (GPO) for an Organizational Unit (OU) that contains virtual Windows 7 desktops. The administrator needs several user settings to apply only to users accessing desktops in this OU.

After configuring the GPO, the administrator notices that the group policy user settings are not being applied.

Why are the user settings not being applied?

- A. The Loopback processing GPO setting was not enabled on the Computers OU.
- B. The OU does not contain both User and Computer objects.
- C. The Windows 7 desktops were not restarted after GPO was configured.
- D. The user settings must also be applied to the default Users OU.

**Answer:** A

Which two settings are required to prevent RDP access to a group of View desktops? (Choose two.)

A. Disable AllowDirectRDP.

B. Enable AllowDirectRDP.

C. Select the PoolSettings tab and select PCoIPas the default display protocol. D. Select the Pool Settings tab and disable RDP as a possible display protocol.

**Answer:** AC

## **NEW QUESTION 168**

An administrator finds that some desktop pools fail to report metrics back to vCenter Operations Manager for Horizon, while other desktops are reporting metrics as expected.

Which condition could cause this behavior?

A. The vCenter Operations Manager for Horizon server is not paired with a View Connection server. B. The vCenter Operations Manager for Horizon adapter is running version 1.0.1. C. HKLM\SOFTWARE\VMware, Inc.\vCenter Operations Manager\Client is disabled. D. The vCenter Operations Manager agent is disabled in the virtual desktops.

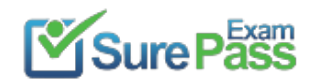

**Answer:** D

## **NEW QUESTION 171**

An administrator has built a Centralized Virtual Desktop (CVD) using the Mirage default CVD policy, but finds that theD.drive on all users' machines are not centralized correctly.

Which changes should the administrator make to include the additional volume?

- A. Create a new Upload policy that includes theD.drive in backup and restore.
- B. Add a Protected Volume in the Upload policy.
- C. Modify the CVD to include all system drives.
- D. Add %ANYVOLUME% to the User Area of the Upload policy.

**Answer:** B

## **NEW QUESTION 173**

An administrator needs to increase the number of desktop resources in a dedicated assignment manual pool. This pool is made of unmanaged virtual machines. What should the administrator do?

- A. Create additional virtual machines and add them to the pool as desktop sources.
- B. Edit the pool settings to increase the minimum number of desktops.
- C. Change the vCenter Server settings in the pool to Provision on demand.
- D. Increase the number of available replica virtual machines in View Composer.

**Answer:** A

## **NEW QUESTION 177**

Which storage component is considered only when calculating capacity for a Linked Clone?

- A. Growth
- B. .vswp
- C. Overhead
- D. User Data

**Answer:** A

## **NEW QUESTION 179**

......

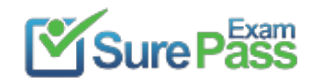

# **Thank You for Trying Our Product**

## **We offer two products:**

- 1st We have Practice Tests Software with Actual Exam Questions
- 2nd Questons and Answers in PDF Format

100% Actual & Verified — Instant Download, Please Click [Order The 2V0-651 Practice Test Here](https://www.surepassexam.com/2V0-651-exam-dumps.html)

Passing Certification Exams Made Easy visit - https://www.surepassexam.com

## **2V0-651 Practice Exam Features:**

- \* 2V0-651 Questions and Answers Updated Frequently
- \* 2V0-651 Practice Questions Verified by Expert Senior Certified Staff
- \* 2V0-651 Most Realistic Questions that Guarantee you a Pass on Your FirstTry
- \* 2V0-651 Practice Test Questions in Multiple Choice Formats and Updatesfor 1 Year